## **1 Servizos de Virtualización: Obxectivos e escenarios da PARTE I**

No **Apartado I** do curso trataremos de familiarizarnos con seguintes aspectos:

- Virtualización.
- Máquinas virtuais.
- Instalar e configurar unha ferramenta de virtualización: VirtualBox.
- Instalar sistemas operativos de escritorio en VirtualBox.

Nas seguintes imaxes amósanse os distintos escenarios que se van manexar na PARTE I:

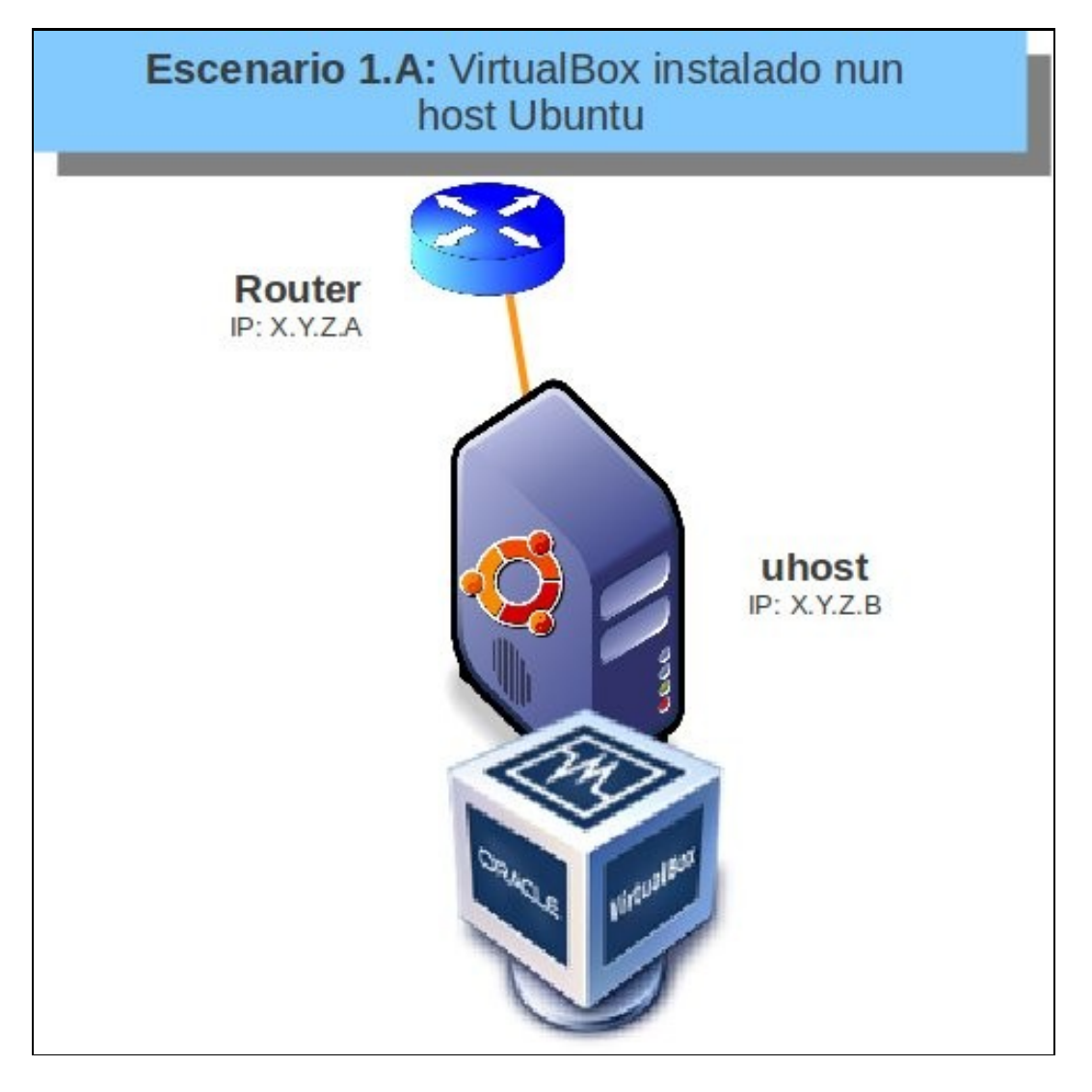

Neste primeiro escenario instalarase a ferramenta VirtualBox sobre un equipo físico co sistema operativo Linux (Ubuntu).

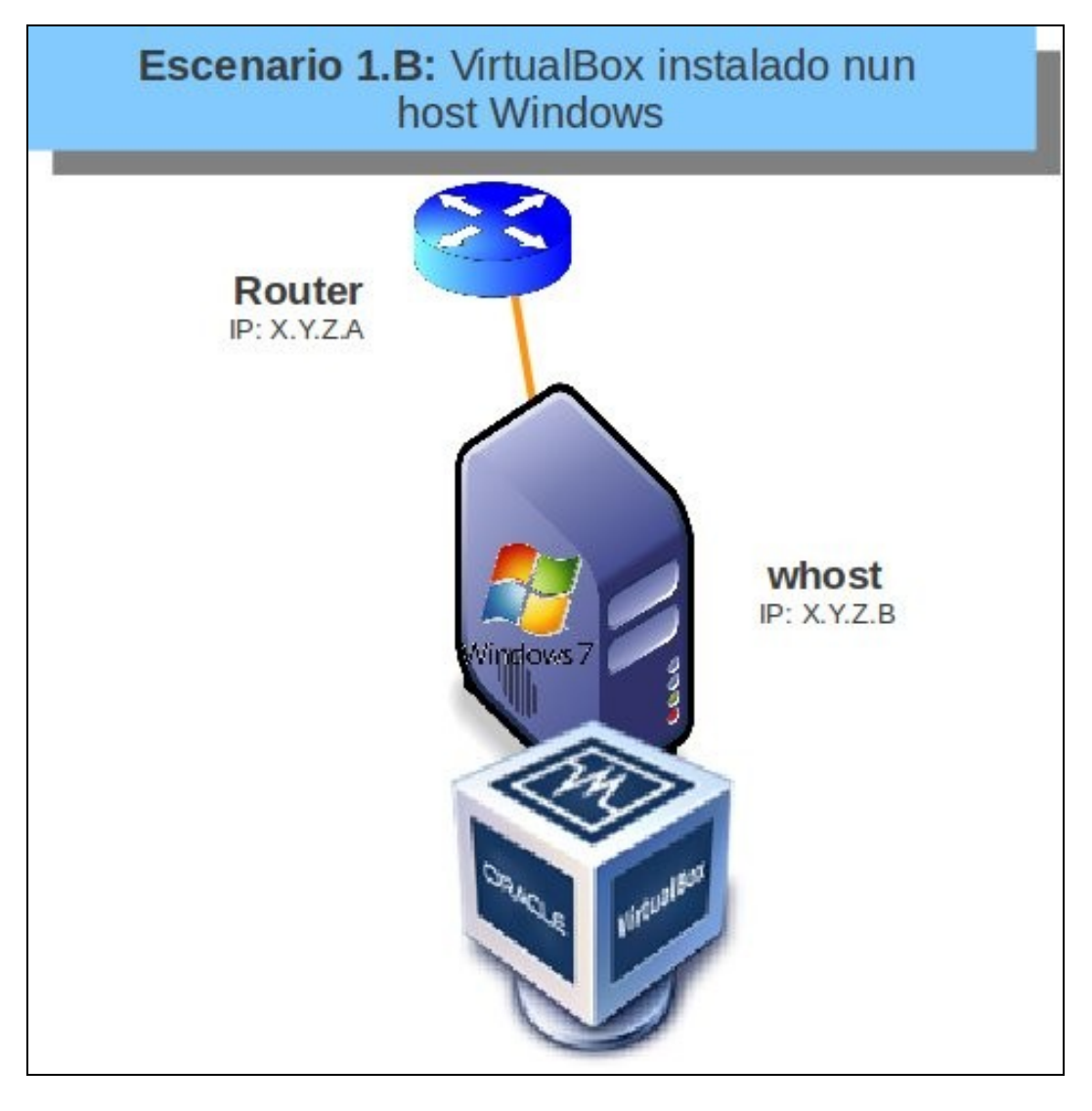

Neste segundo escenario instalarase a ferramenta VirtualBox sobre un equipo físico co sistema operativo MS Windows.

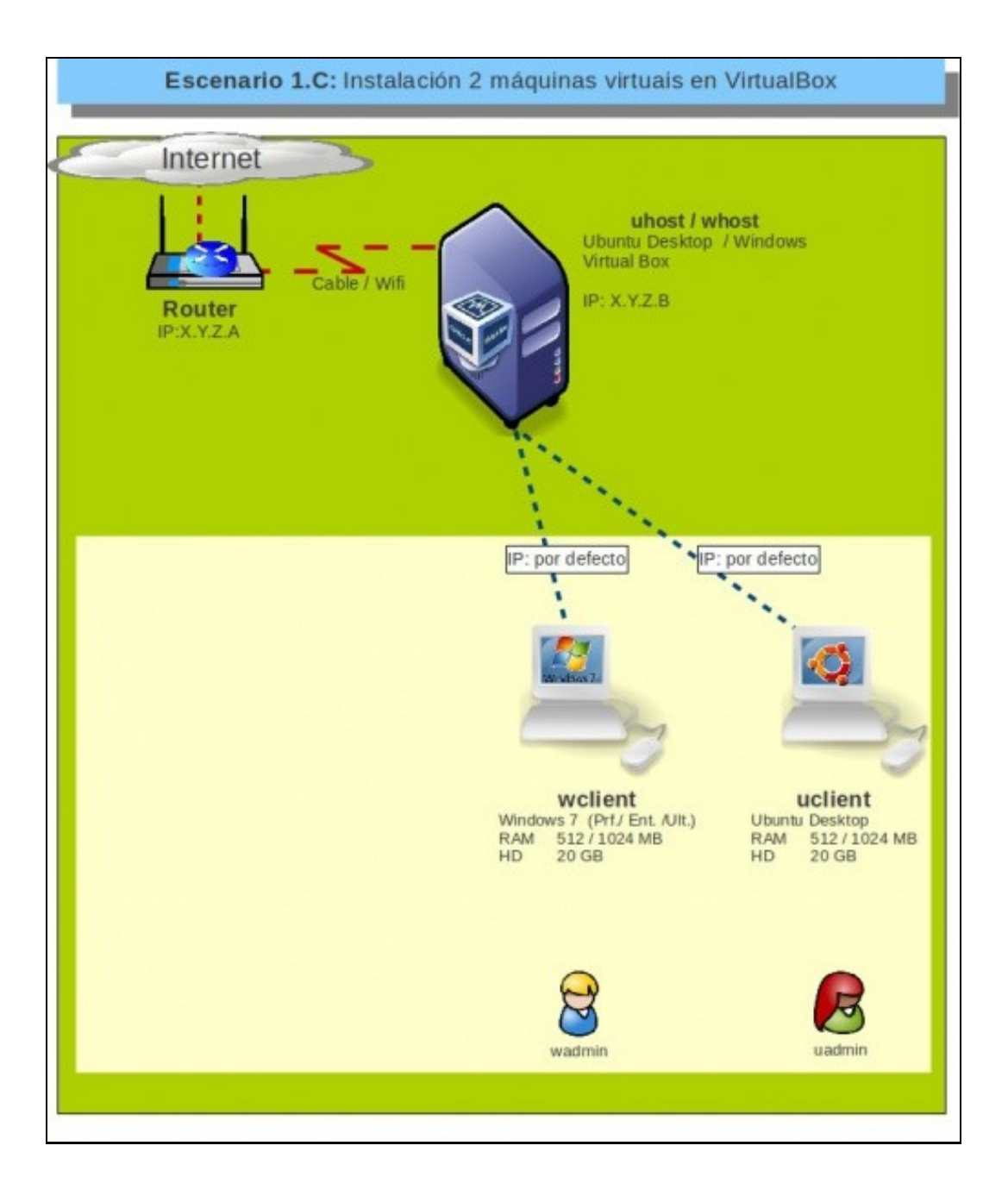

Este escenario amosa un equipo físico "host" con 2 máquinas virtuais instaladas.

-- [Antonio de Andrés Lema](https://manuais.iessanclemente.net/index.php/Usuario:Antonio) e [Carlos Carrión Álvarez](https://manuais.iessanclemente.net/index.php/Usuario:Carrion) --